# HP Z220SFF Workstation システム構成図

2014年9月11日版

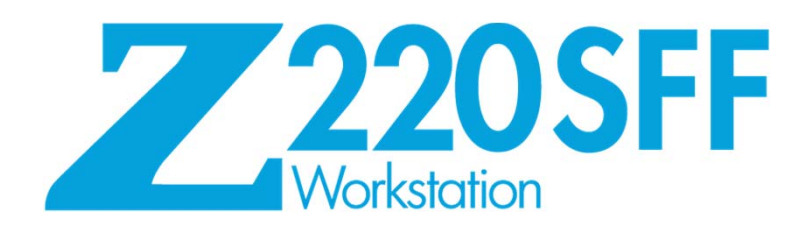

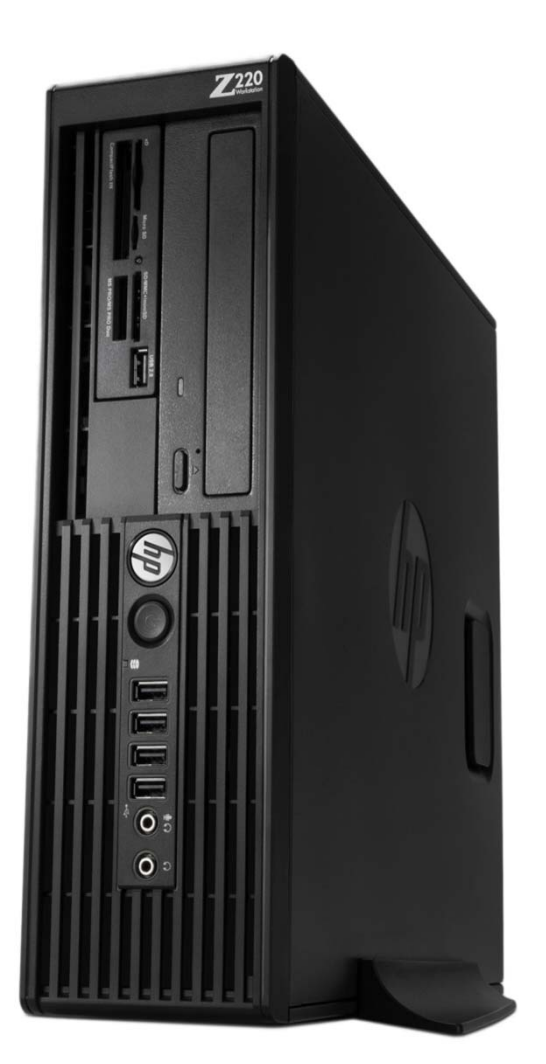

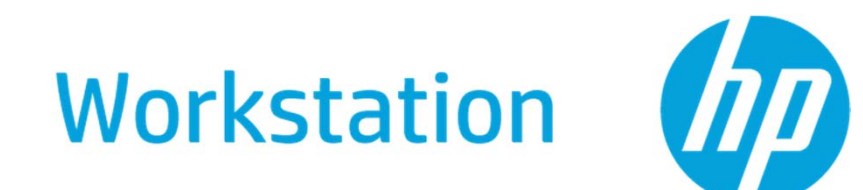

#### HP Z220SFF Workstation 本体

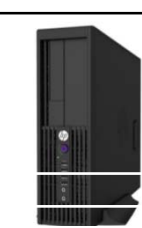

HP Z220SFF/CT Workstation

※ は、注文仕様生産により選択可能な項目です。

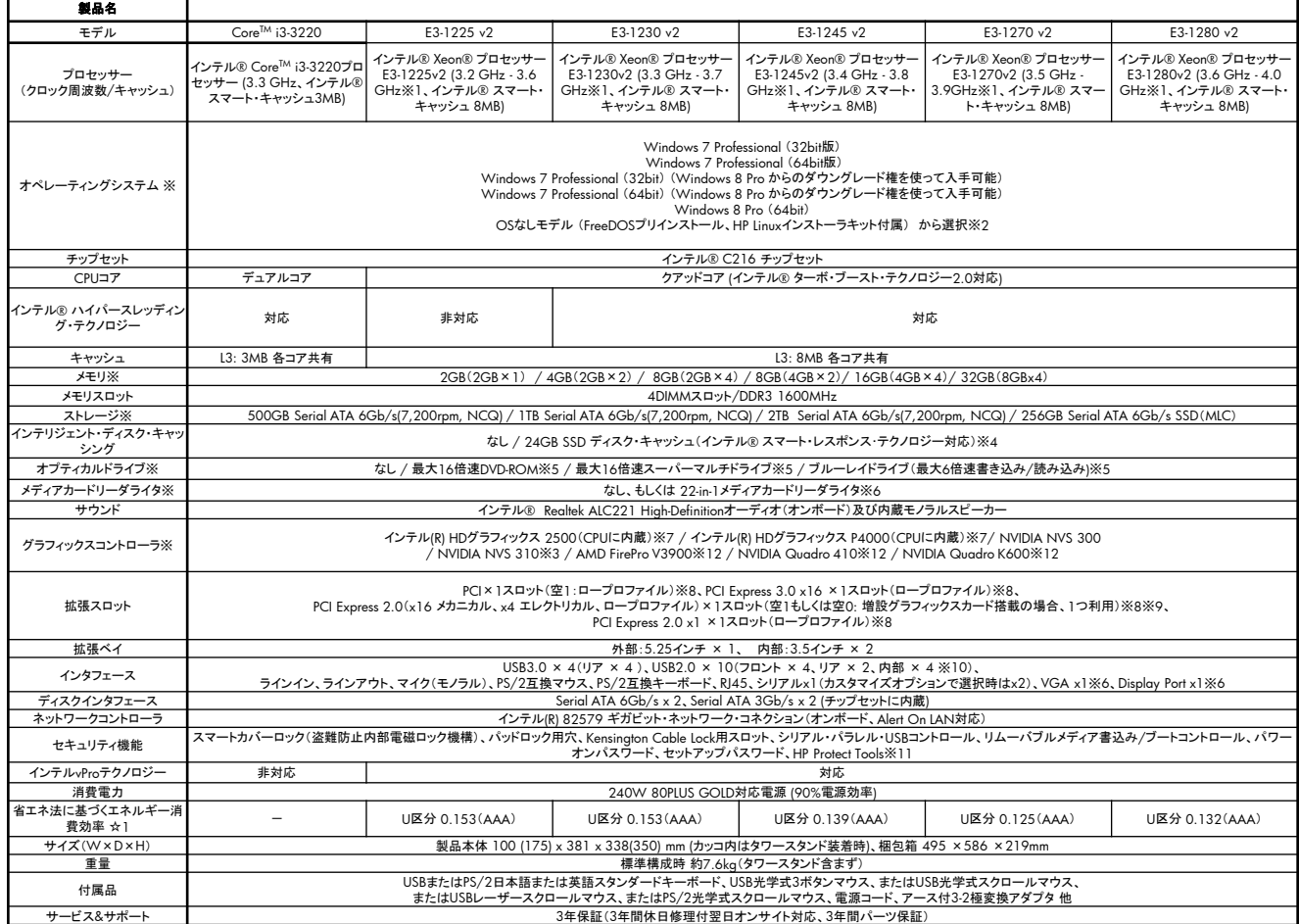

※1 ターボ・ブースト利用時の最大周波数 (1コアのみアクティブ)

※2 Windows 7 ProfessionalではWindows 7 ProfessionalのリストアCDおよびOS DVDが製品に標準付属しております。

Windows 7 Professional (Windows 8 Pro からのダウングレード権を使って入手可能)ではWindows 7 Professional 正規版のリストアCDおよびOS DVD、またWindows 8 ProのリストアDVDが製品に標準付属しております。<br>Windows 8 Proプリインストールモデルには、リカバリメディアは添付されません。

。<br>※3 オプション製品でのサポートとなります。

※4 内部3.5インチベイを1つ利用します。

※5 CPRM(Content Protection for Recordable Media)の著作権保護機能に対応するには別途ソフトウェアの購入が必要です。

※6 内部USBヘッダを1つ利用します。

※7 インテル® HDグラフィックス P4000はXeon E3-1225v2または、Xeon E3-1245v2をご選択いただいた場合のみ、インテル® HDグラフィックス 2500はCore i3-3220をご選択いただいた場合のみ利用可能です。出力は背面のVGA端子と<br>DisplayPort端子を利用します。

※8 拡張スロットに搭載できるカードの奥行き、高さに制限があります。また、記載された数値内の拡張カードであってもカード面の冷却盤、ファン、コンデンサー等の突起物が本体内部のケーブル、パネルと干渉するなどの理由で搭載でき<br>ない場合があります。

※9 スロット形状は16レーンですが、パフォーマンスは4レーン同等です。

※10 2つの9ピンヘッダー。メディアカードリーダーを搭載する場合は、1つ利用します。また、USBヘッダにそのまま接続できないデバイスの場合は、別途 内部USBポートキットのオプション製品が必要となります。

※11 Windows 8 Proにはまだ対応しておりません。

※12 DisplayPort to DVI変換アダプタは同梱されません。(AMD FirePro V3900とNVIDIA Quadro410はUEFI対応のもののみ同梱されません。)

☆1 エネルギー消費効率とは、省エネ法で定める測定方法により測定された消費電力を省エネ法で定める複合論理性能で除したものです。

製品の詳細については下記URLをご参照下さい。

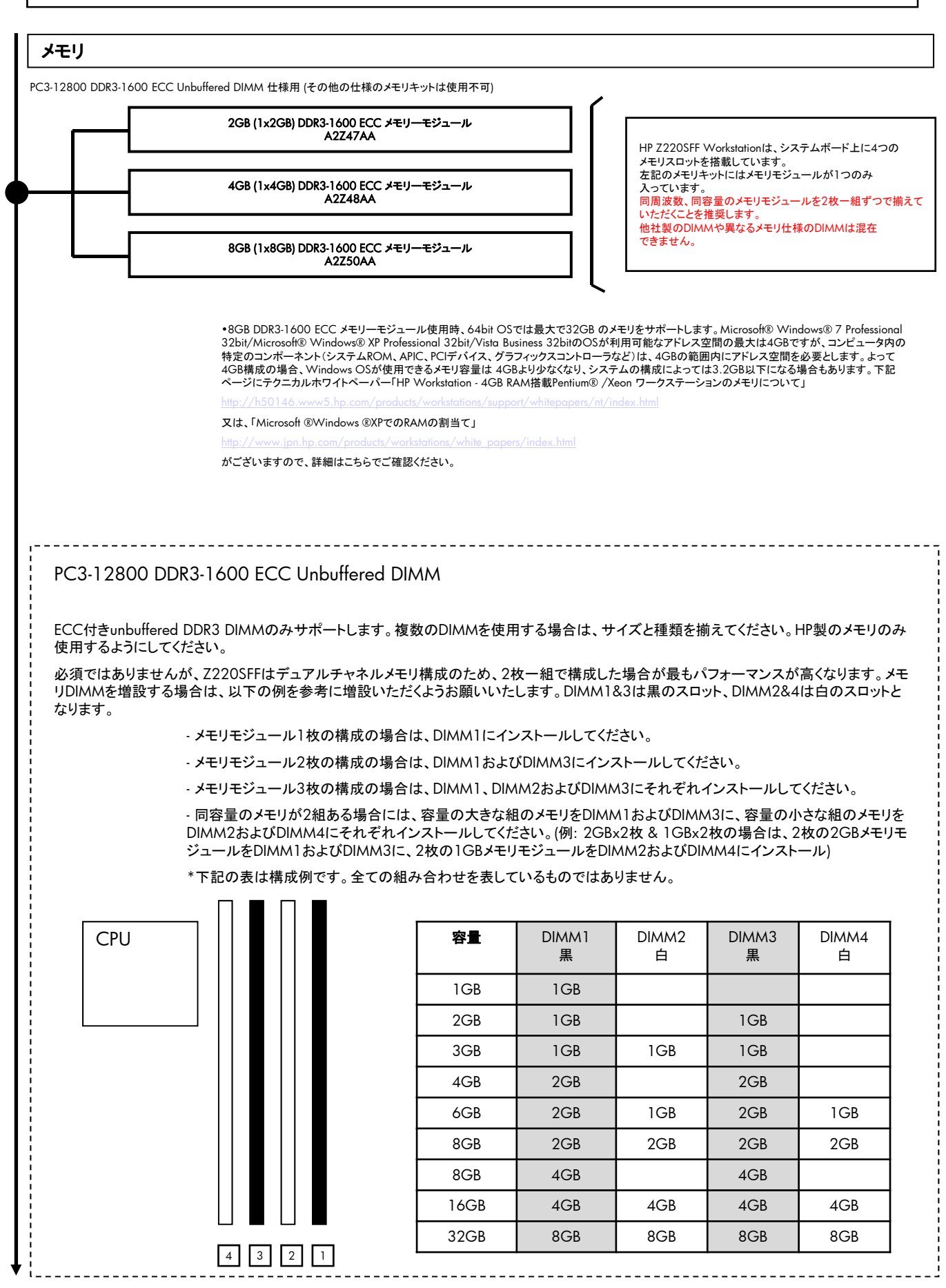

#### <本書に掲載の情報は、2014年9月11日時点のものです。製品の価格、仕様等は、予告なく変更される場合がありますので、あらかじめご了承ください。>

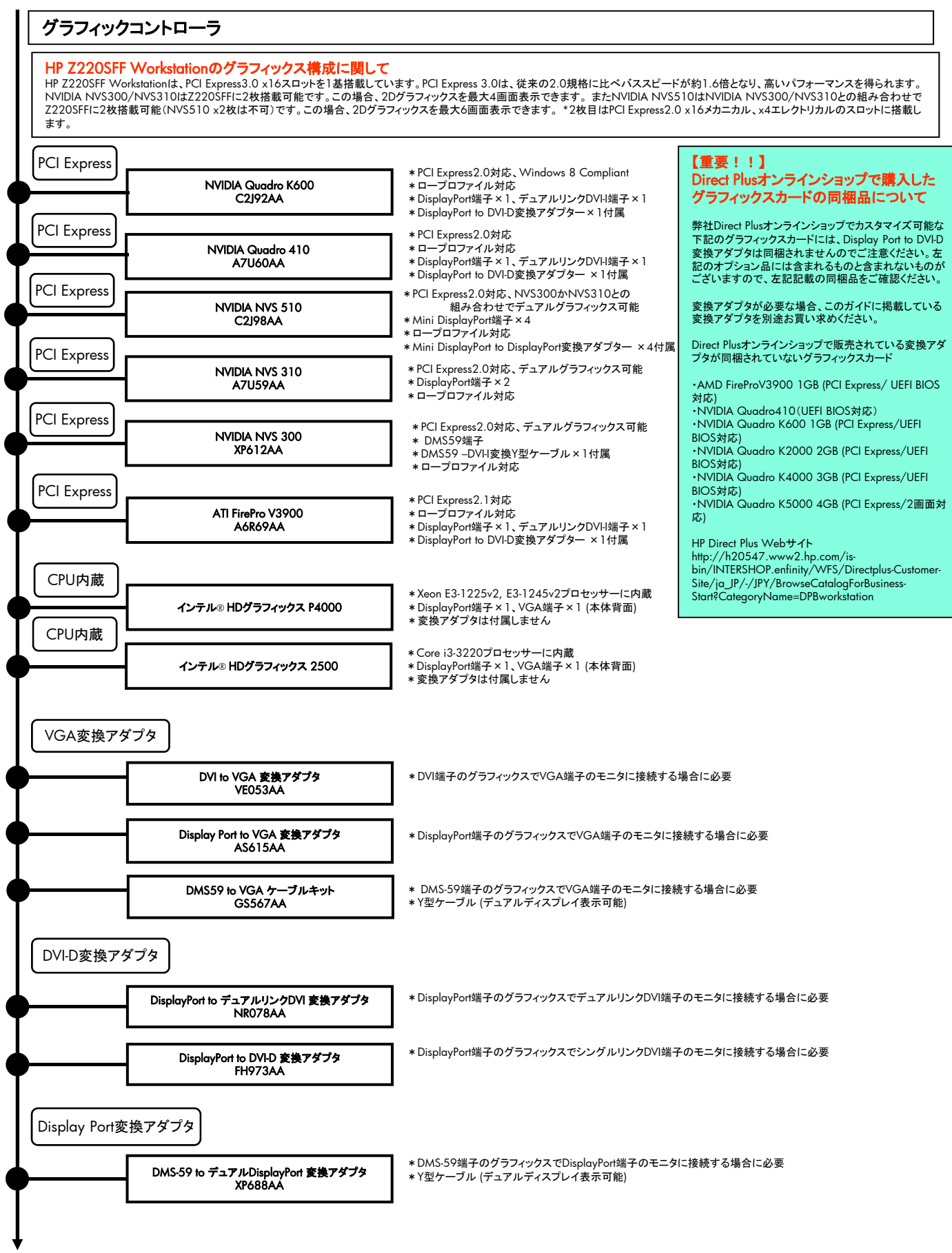

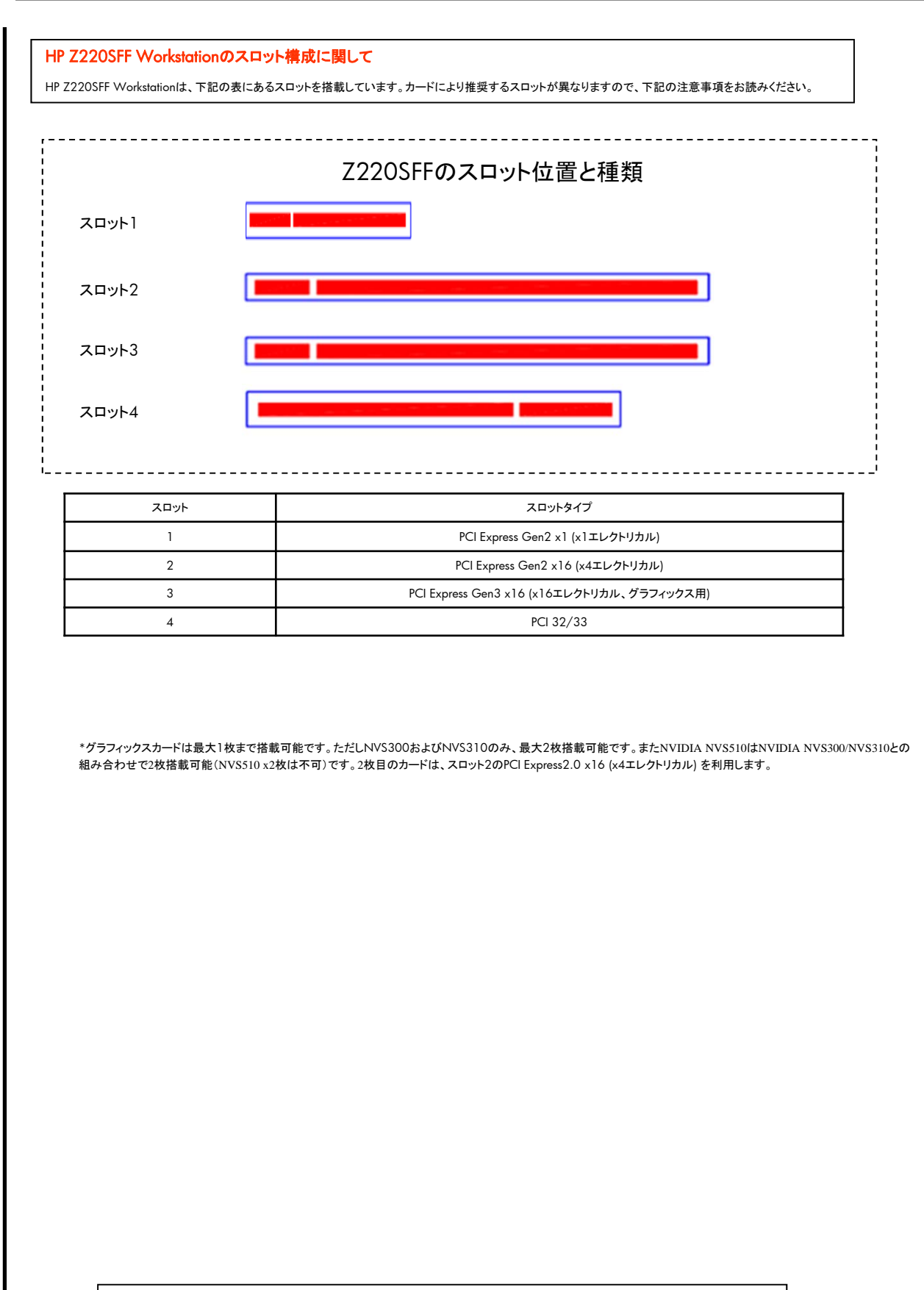

各種オプション製品のインストール方法については下記サイトのマニュアルをご覧ください。 http://www1.jpn.hp.com/doc/manual/workstation/hp\_workstation.html

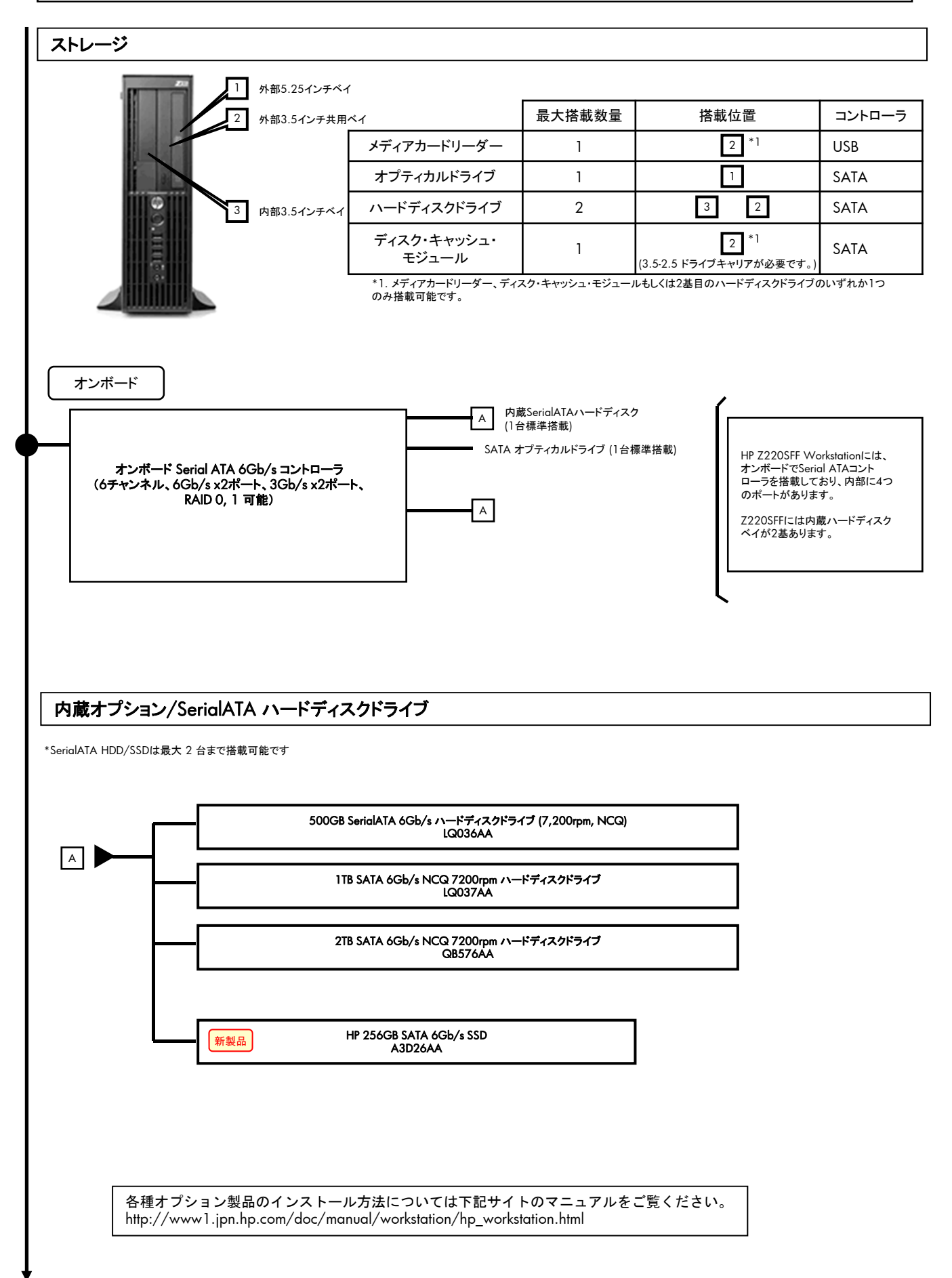

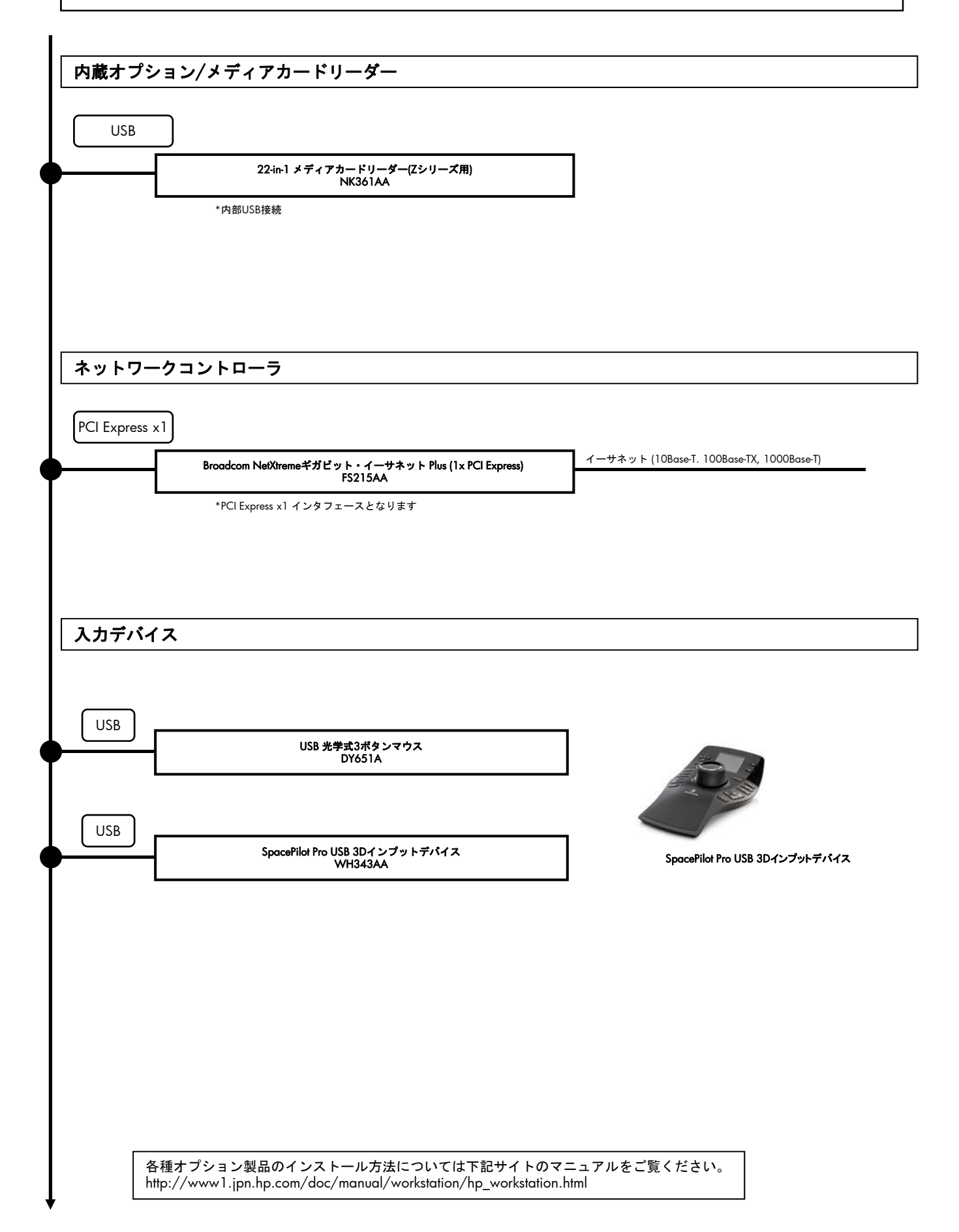

#### モニタ

グラフィックコントローラに接続

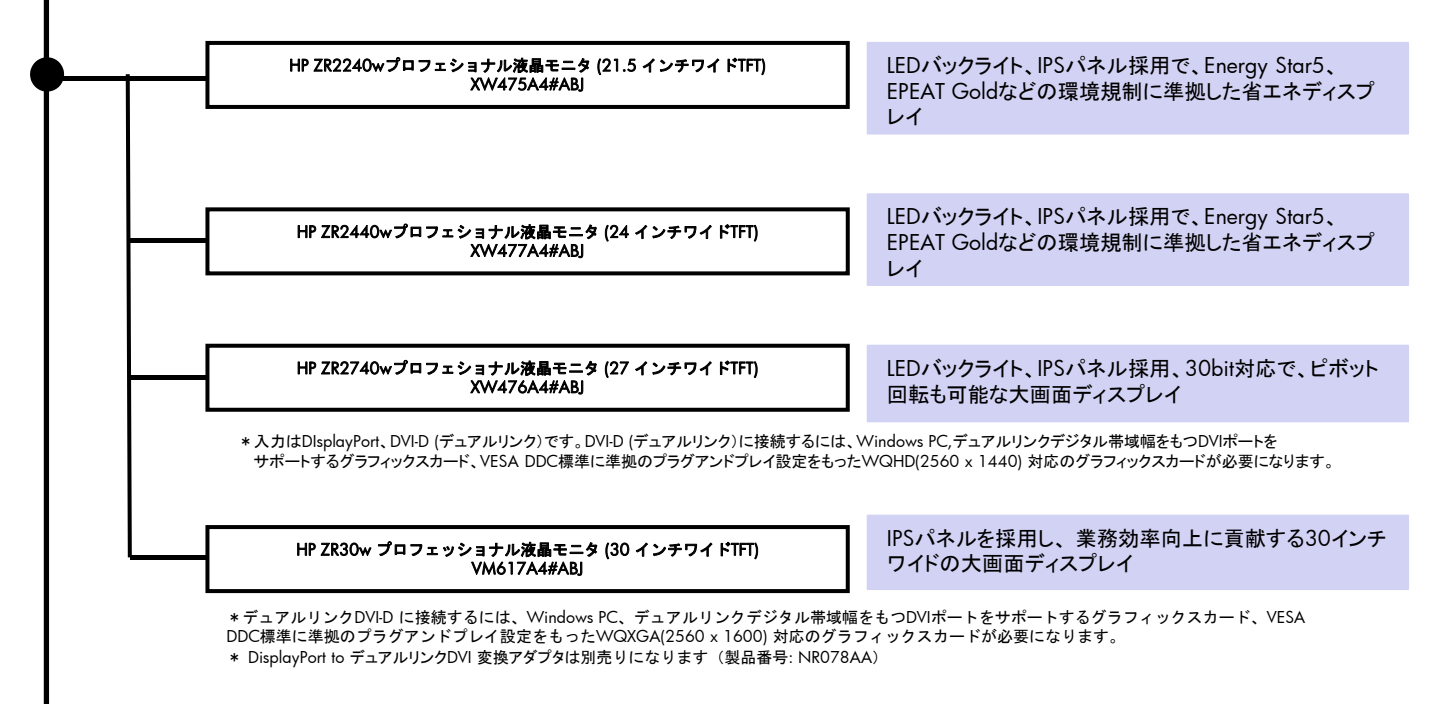

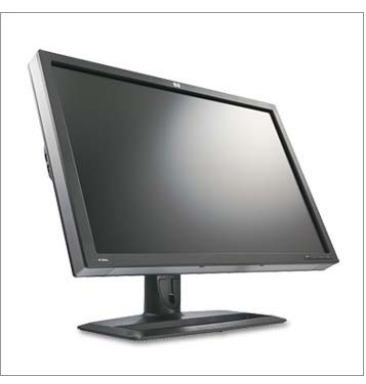

HP ZR30w プロフェッショナル液晶モニタ